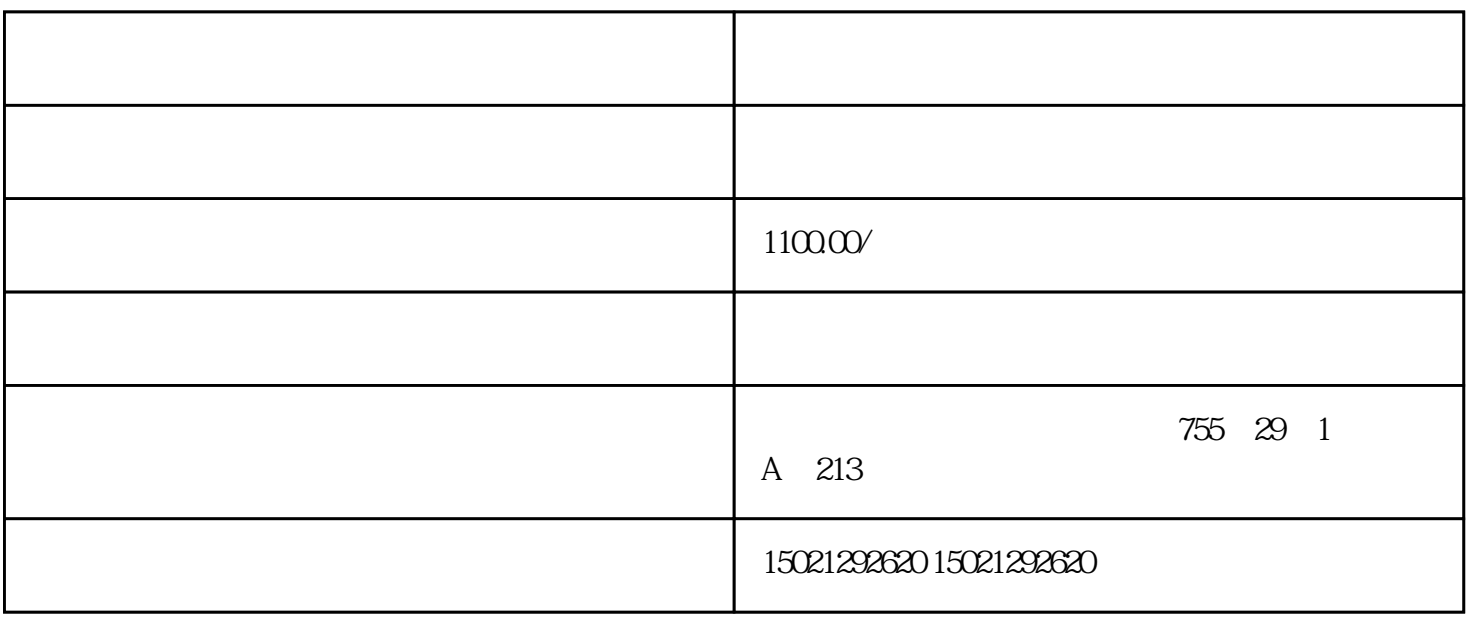

PLC

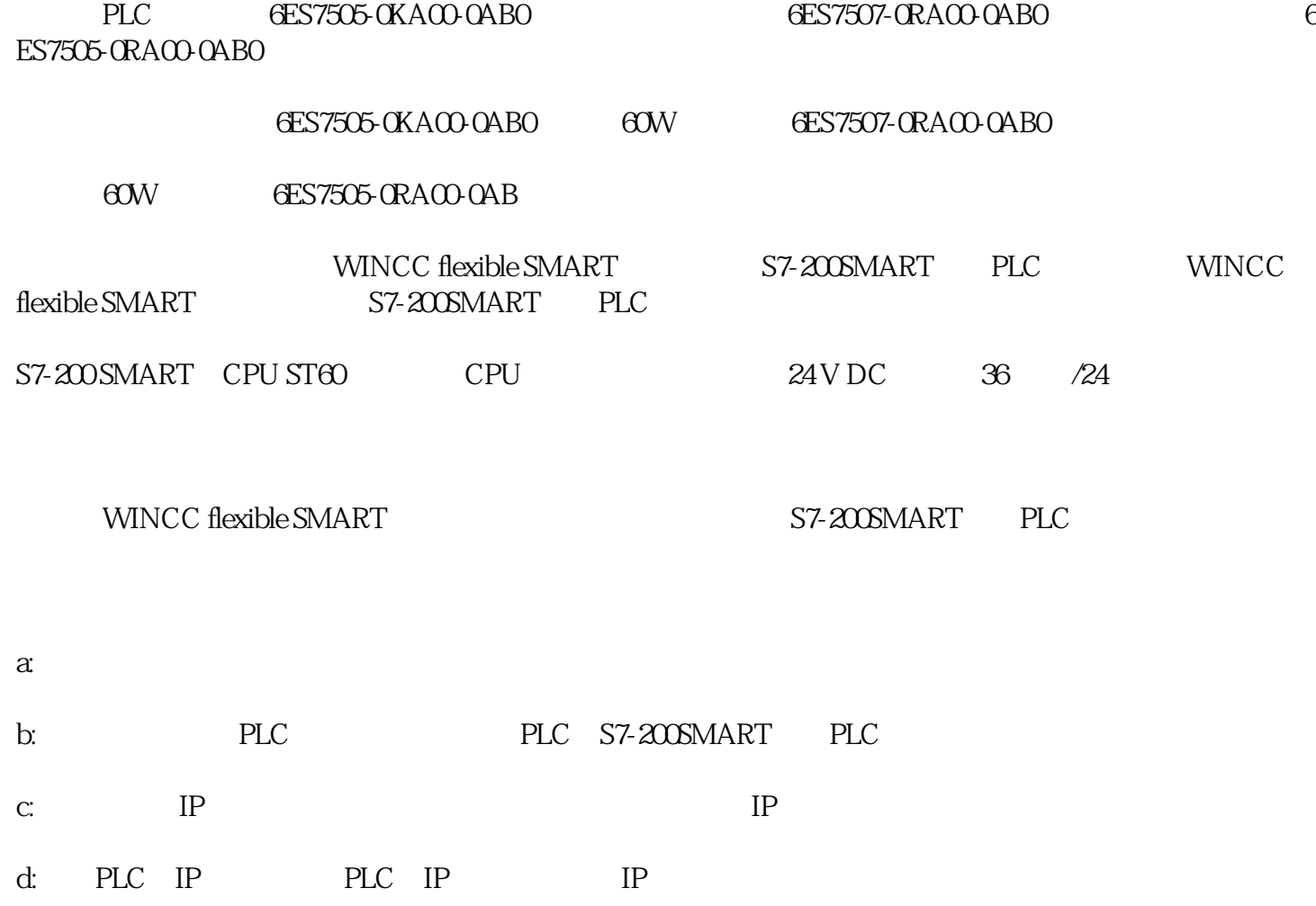

PLC

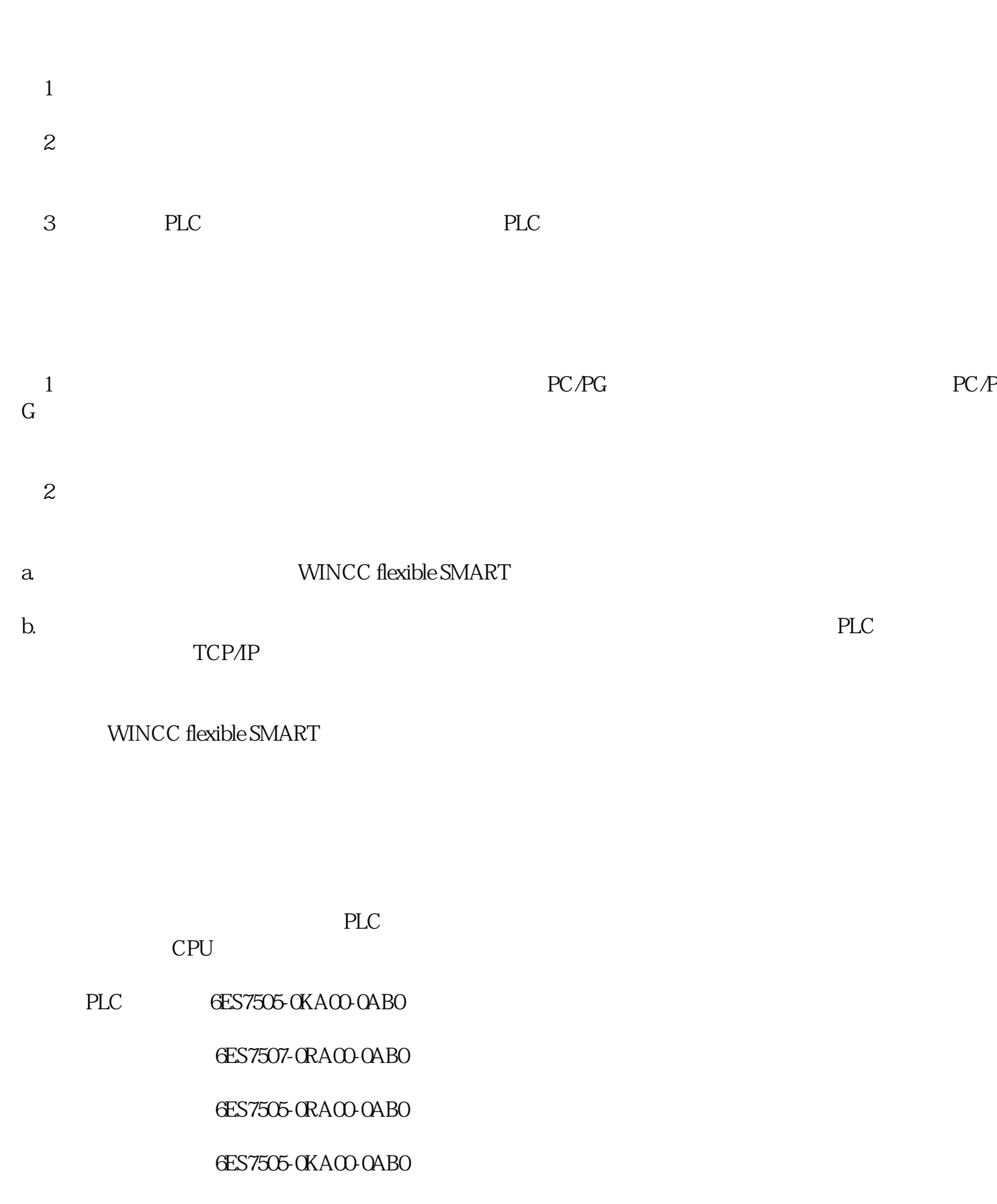

- 60W 6ES7507-0RA00-0AB0
- 西门子60W电源模块6ES7505-0RA00-0AB